## 2. ELV Salzburg Mixed Duo Turnier

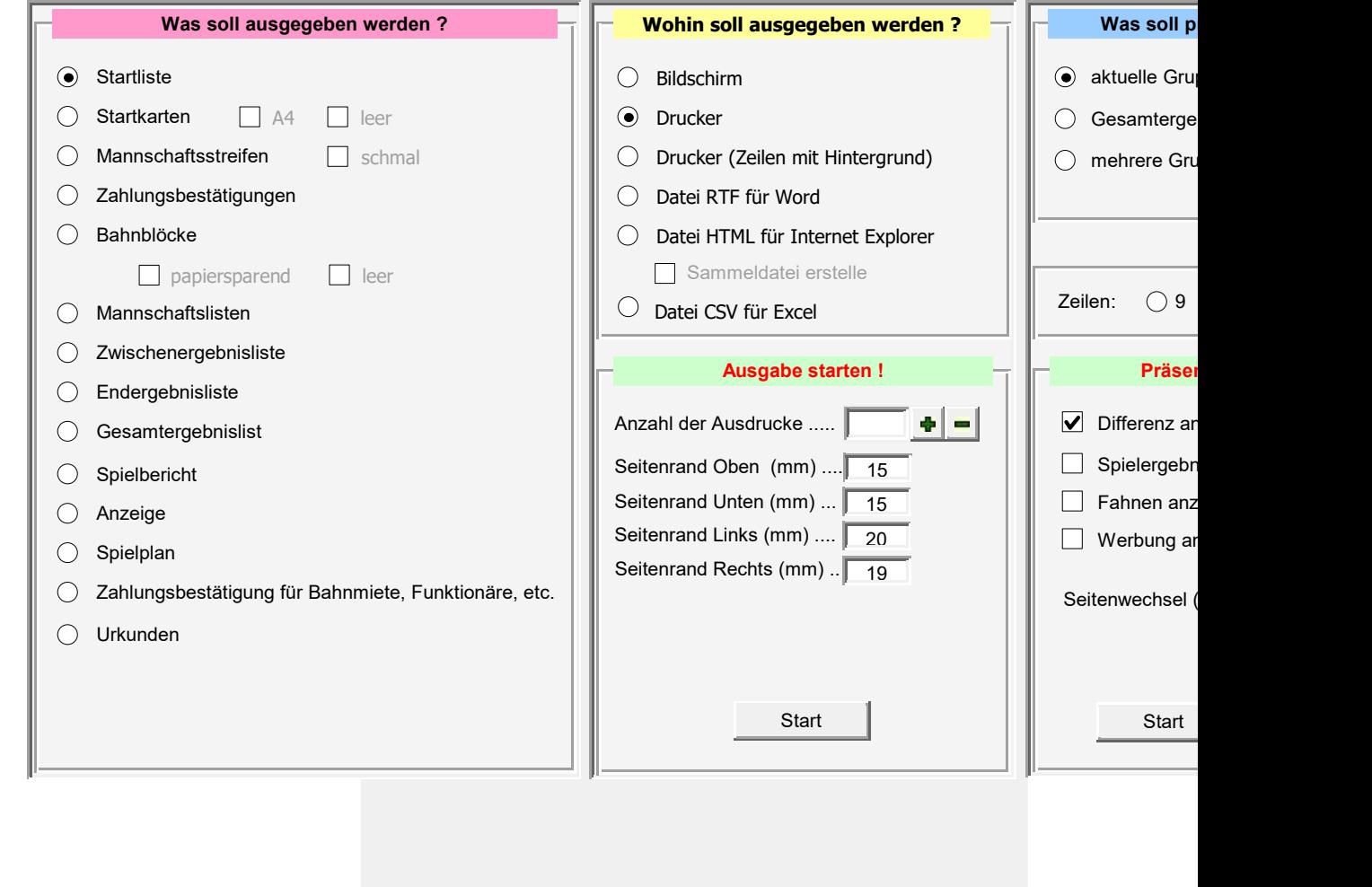

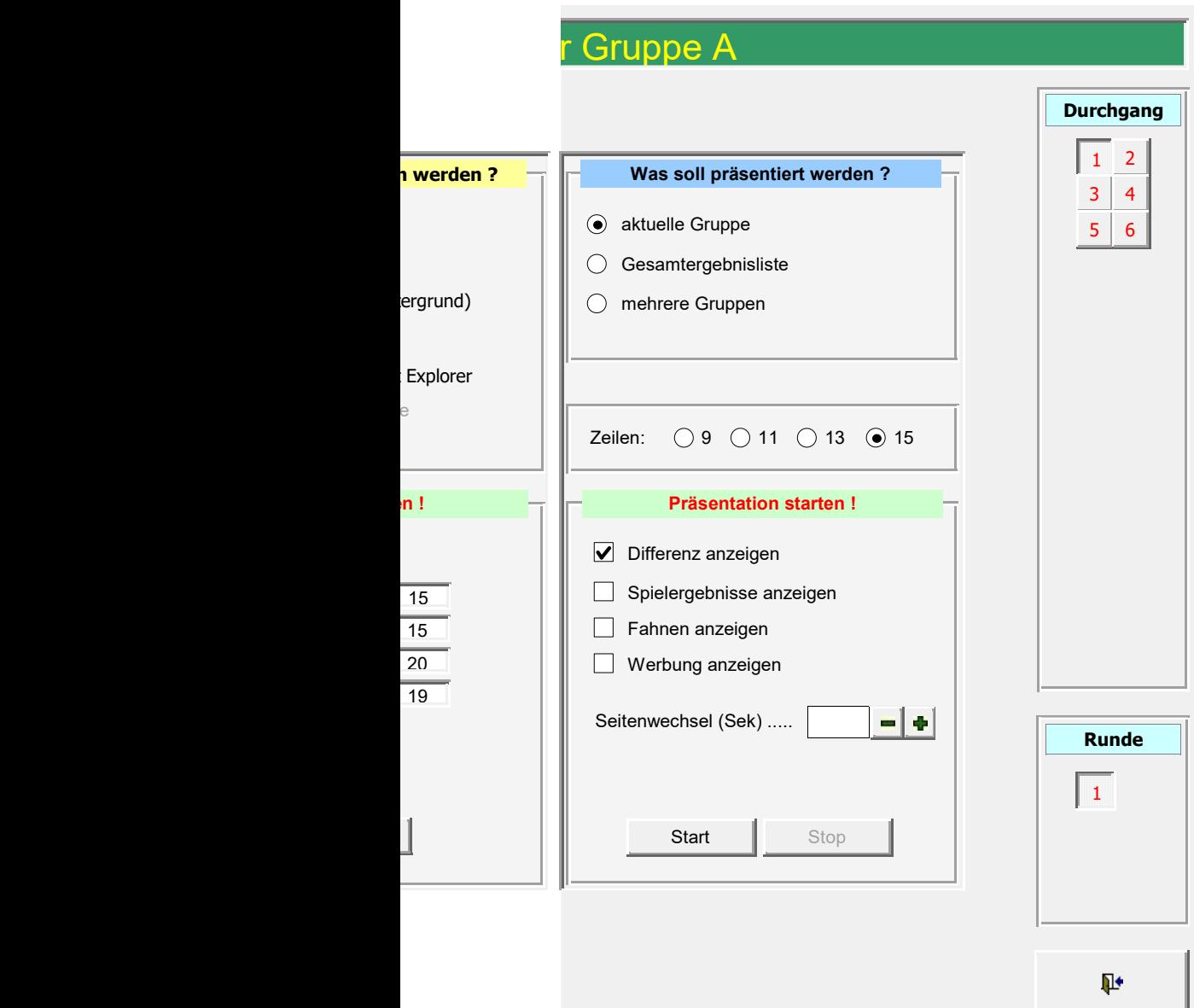